## **Расписание занятий для 4б класса**

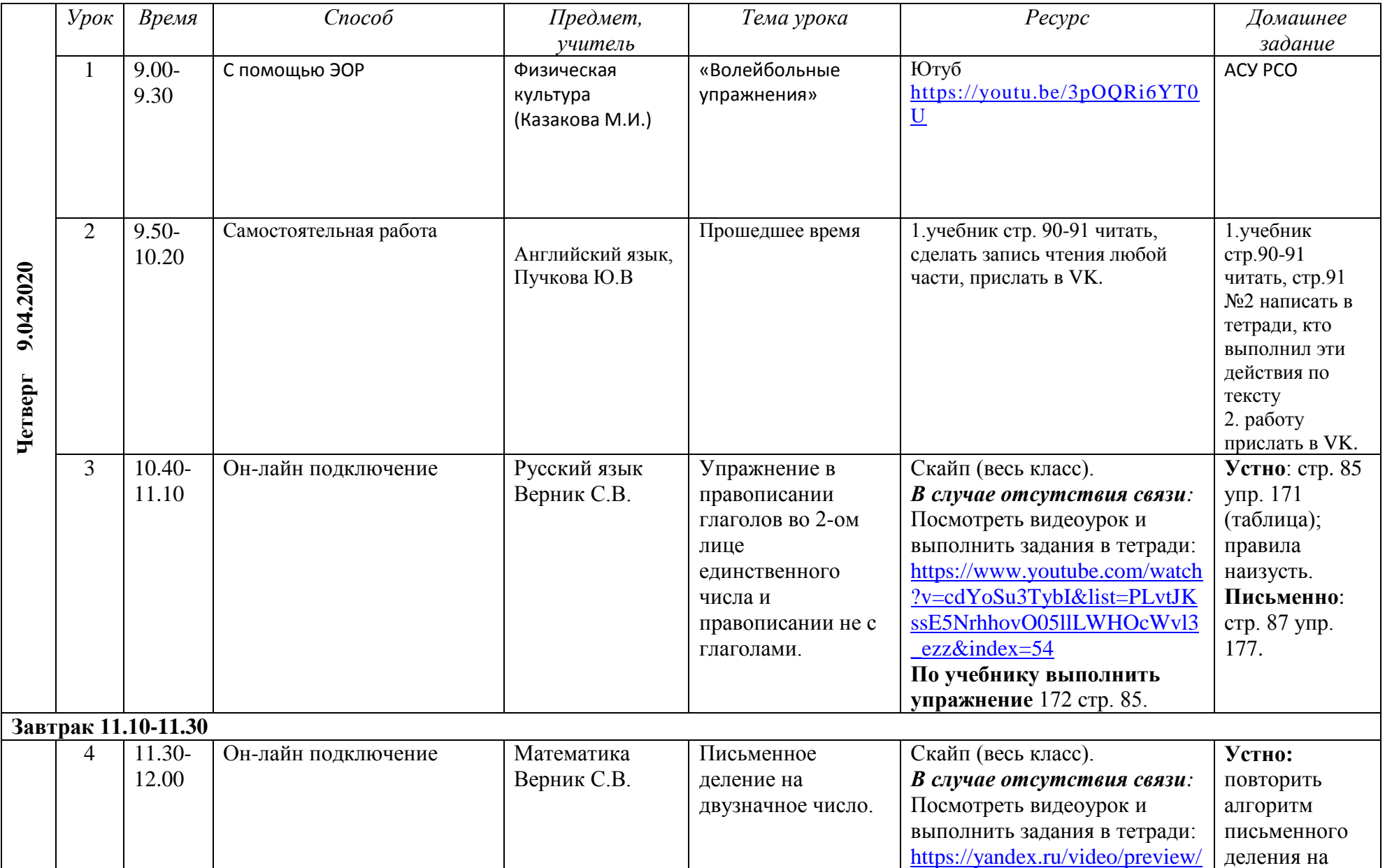

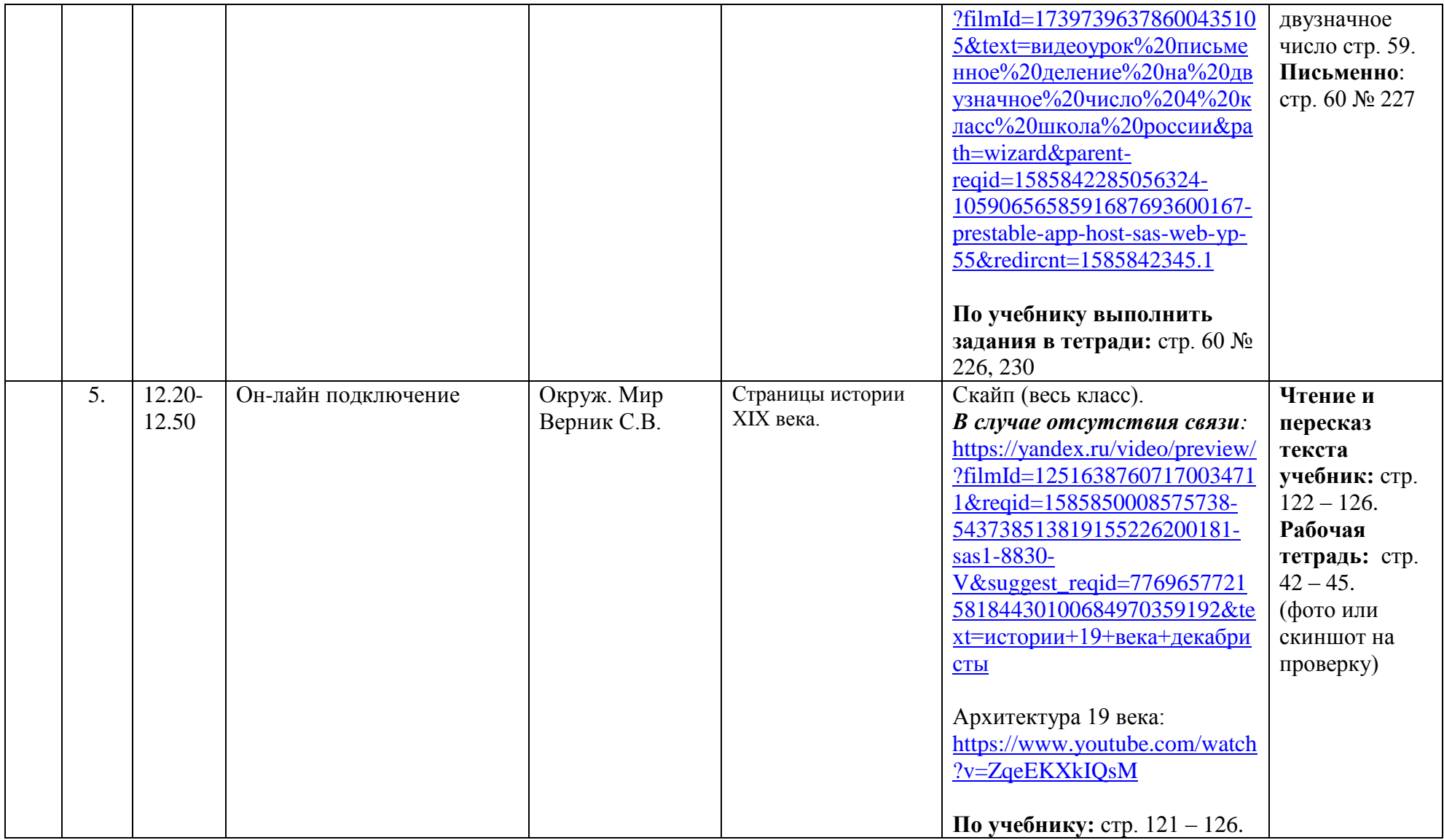